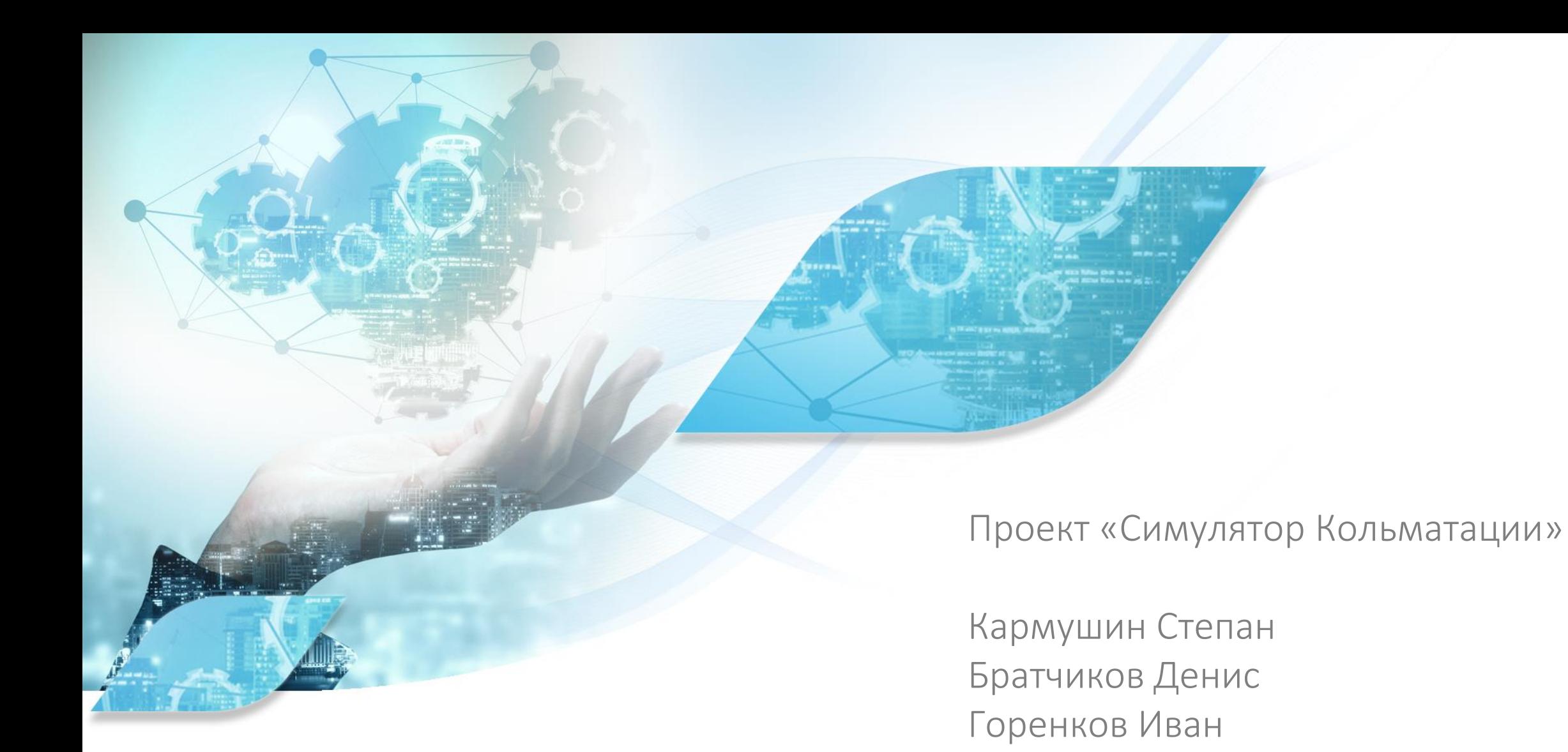

Чепеленкова Вероника

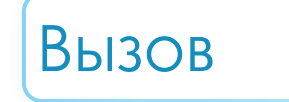

● Неэффективная работа при проведении операций глушения скважин: использование избыточного количества жидкостей глушения и необходимость проведения повторных циклов глушения в случае неудачи

● Технические риски при глушении: выбросы пластовых жидкостей и газов при некорректно спрогнозированной кольматации

• Потеря продуктивности нефтеотдачи пласта в результате некорректно спрогнозированной кольматации

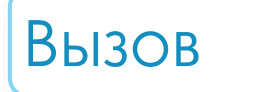

- Моделирование технологической операции глушения скважин, позволяющего решать сопутствующие с этой операцией проблемы.
- Внедрение решения повысит экономические показатели компании и снизит период окупаемости затрат.

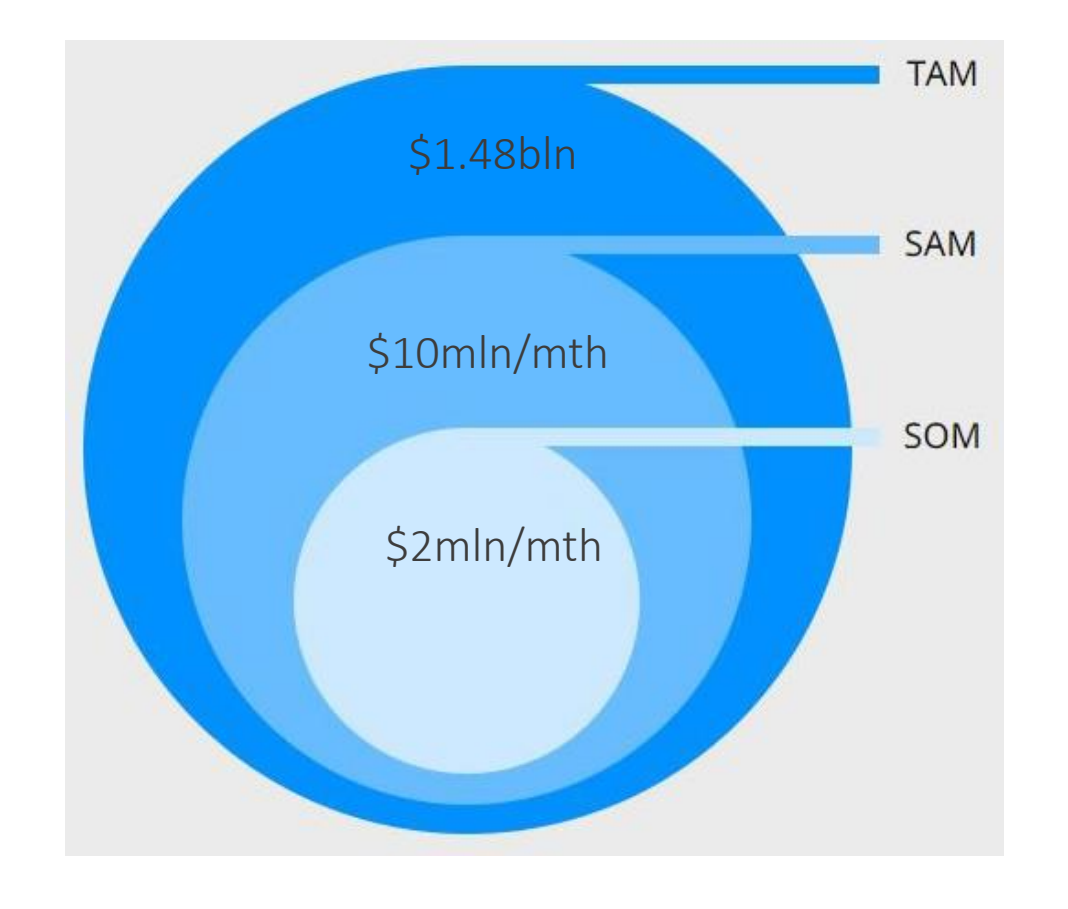

Более 200 нефтяных и газовых компаний по всему миру

#### Более 65,000 нефтяных месторождений

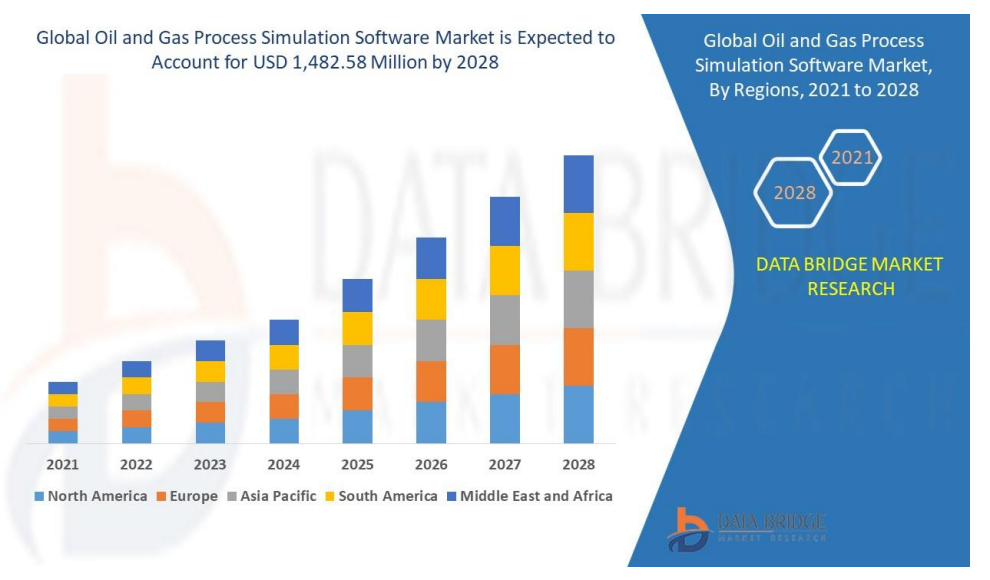

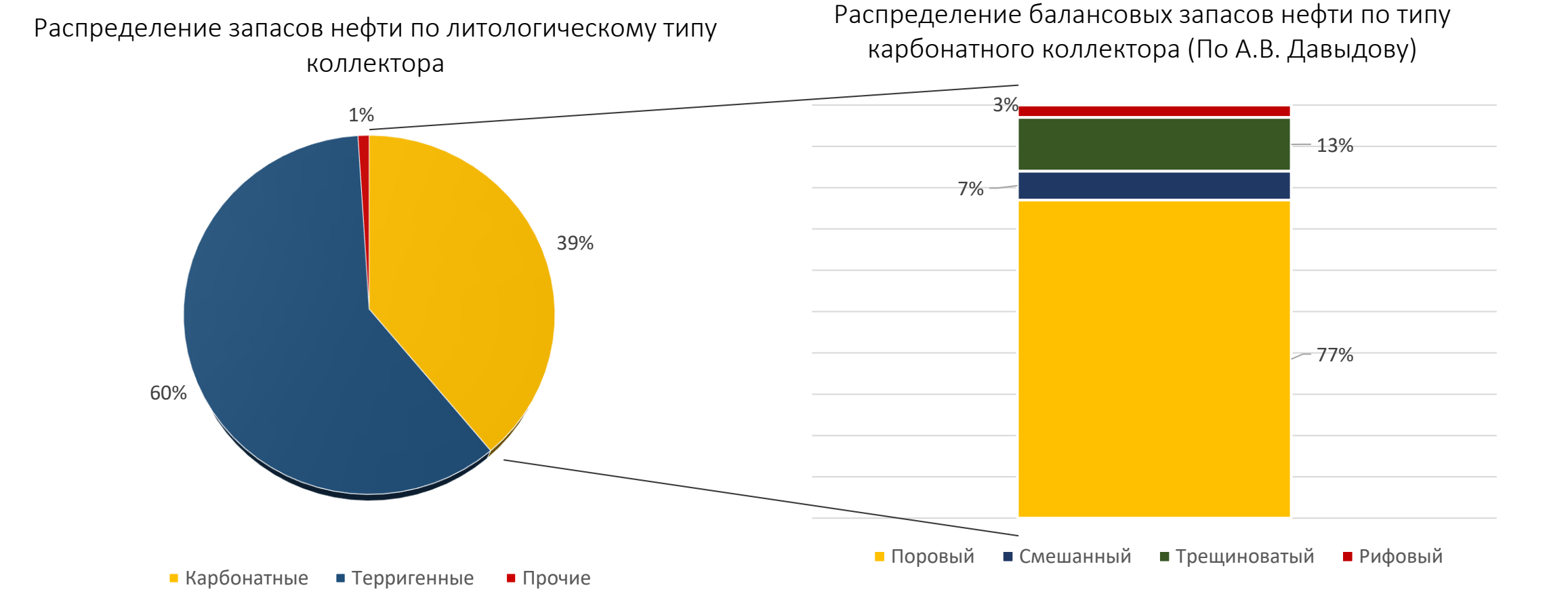

7,8% балансовых запасов нефти приходится на карбонатные коллекторы трещинного и смешанного (порово-трещинный, трещинно-поровый) типов, что составляет около 1,4 млрд. тонн

## Анализ рынка

#### Актуальность темы

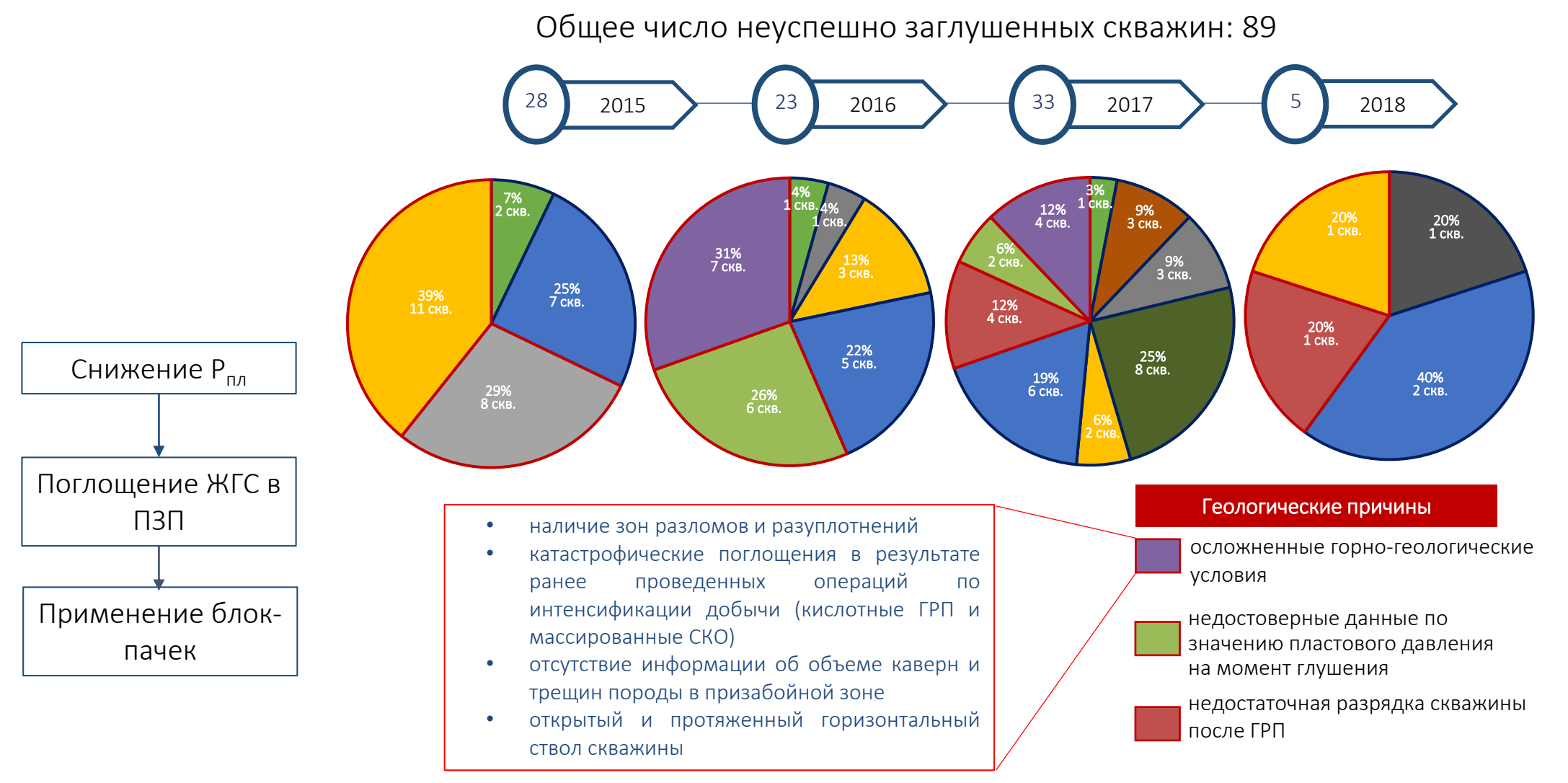

Подписка на модуль позволяющий моделировать процесс кольматации. Модуль можно использовать как независимое приложение для расчётов, а также интегрировать в программные продукты нефтяных компаний, например, Дарси. Сектор – B2B Геолого-технические службы:

- $\bullet$   $\Box H$
- $\bullet$   $\Box$ H $\Box$
- $\bullet$  KPC,  $\Pi$ PC

Каналы коммуникации:

- Инженерные конференции и курсы по пользованию продуктом
- Через бизнес партнеров

Схема работы

- Выгодные условия использования продукта (подписка)
- Форма продажи отдельно или в комплекте (Darcy)
- Высокий уровень коммуникации с клиентом (рассылка и т.д.)
- Сервис (консультация)

Конкуренты

Схема работы

- Роснефть
- Лукойл
- Башсибнефть
- Самотлонефтеотдача
- Лангепаснефтегаз
- СевКавНИПИгаз
- Петрохим
- Химеко-ГАНГ
- НПП Гелий

Никто не предоставляет услуг по моделированию кольматации при глушении

- Временная эффективность
- Техническая эффективность
- Эксплуатационная эффективность скважин после КРС

## Как работает

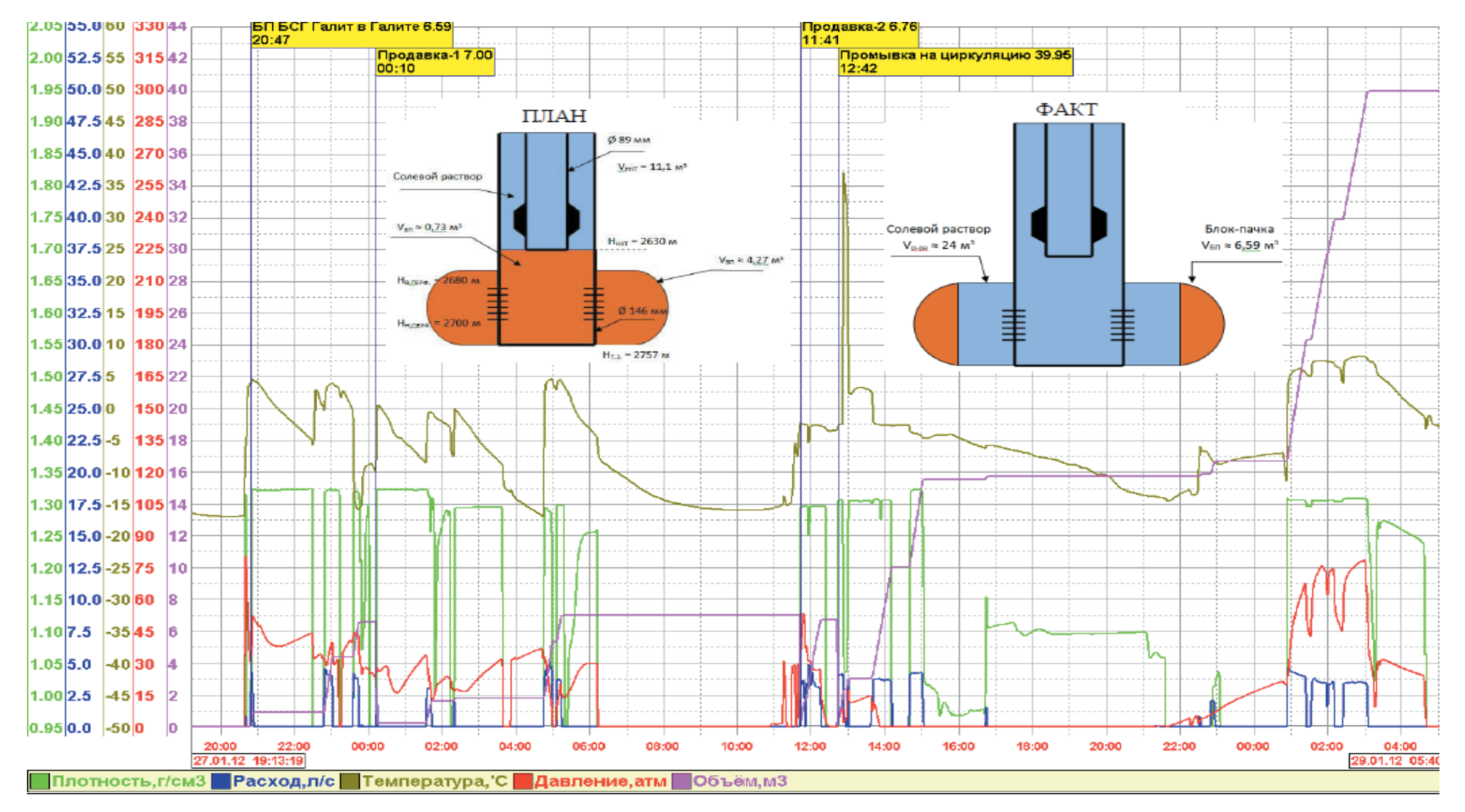

Схема работы

# Схема работы

## Как работает

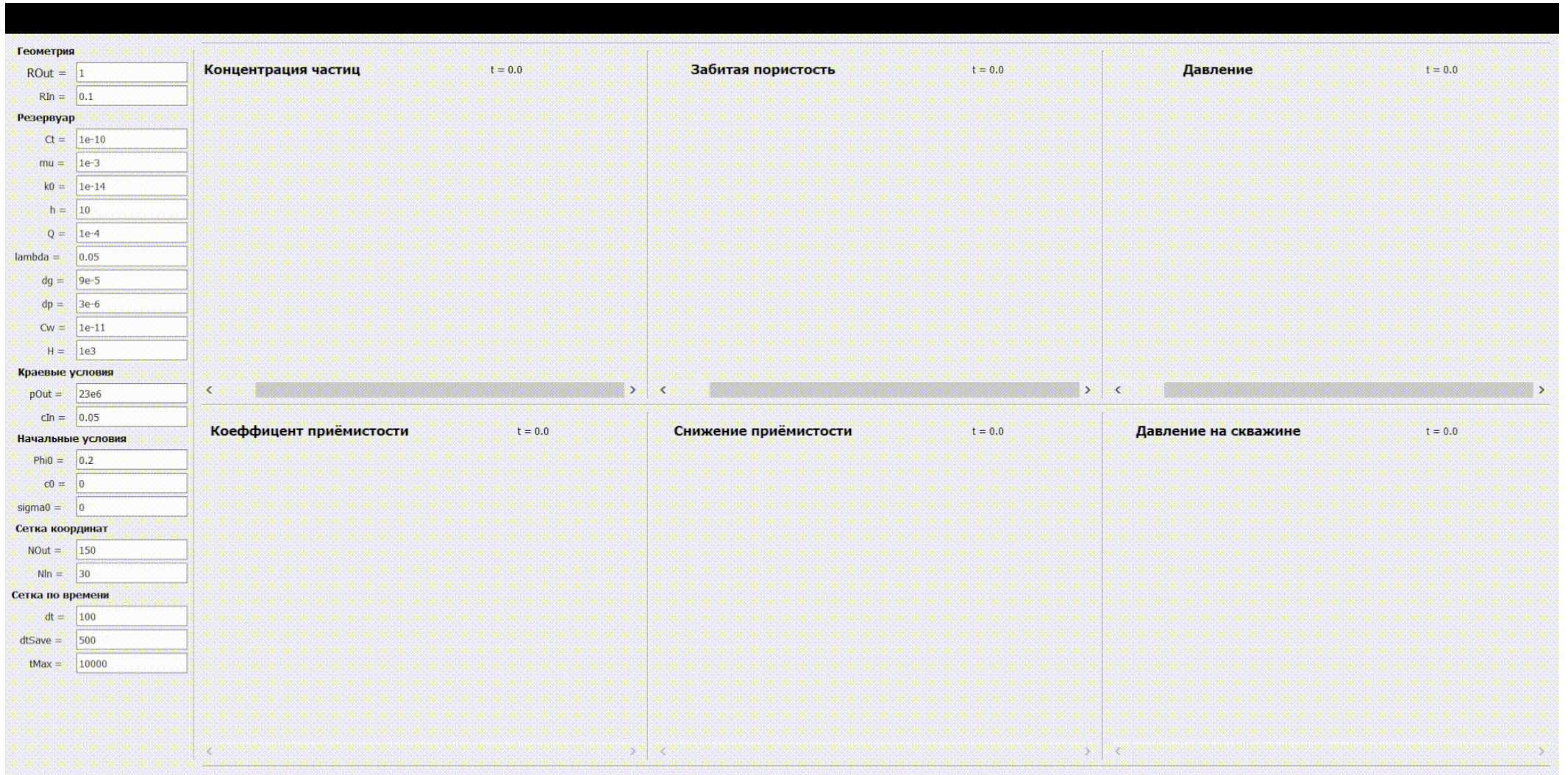

Обработать

- Степан Кармушин СЕО, фаундер, питчер, бизнес шарк
- Братчиков Денис математический модельер, технологические решения
- Иван Горенков финансовый аналитик, менеджер продукта
- Чепеленкова Вероника бэкэнд, фронтэнд, девопс, юикс юай, фулл стэк

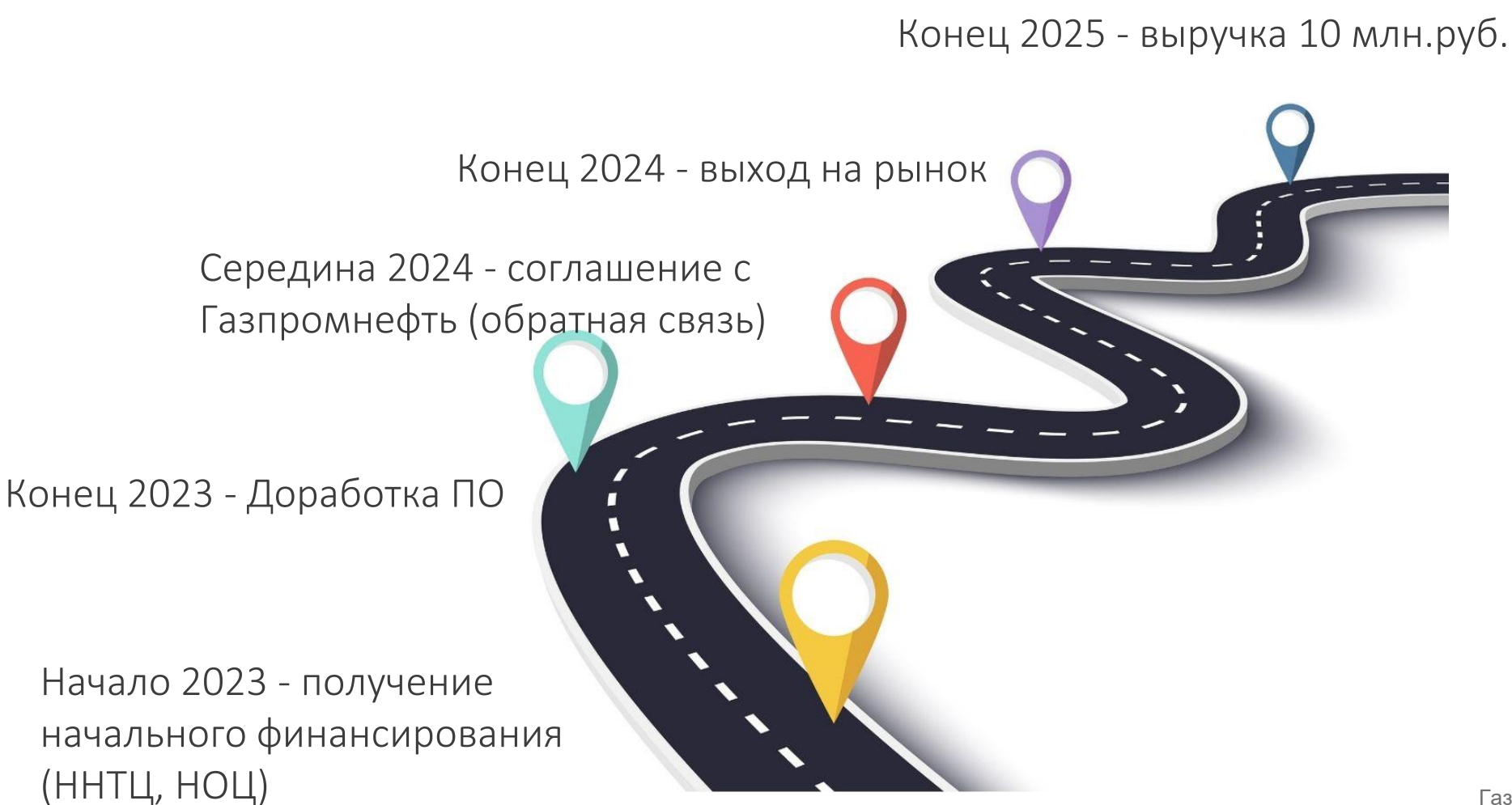

# Схема работы

### Сессия с экспертами Газпромнефти

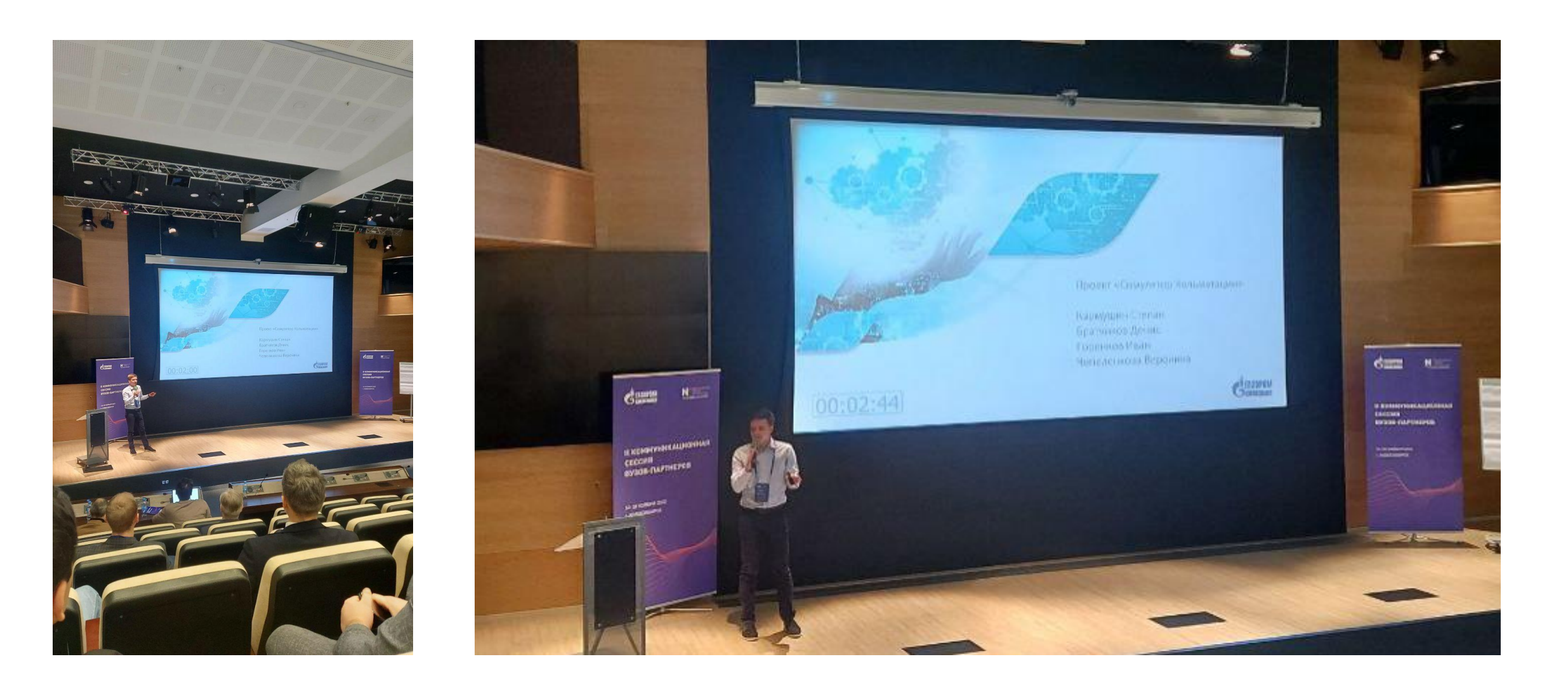

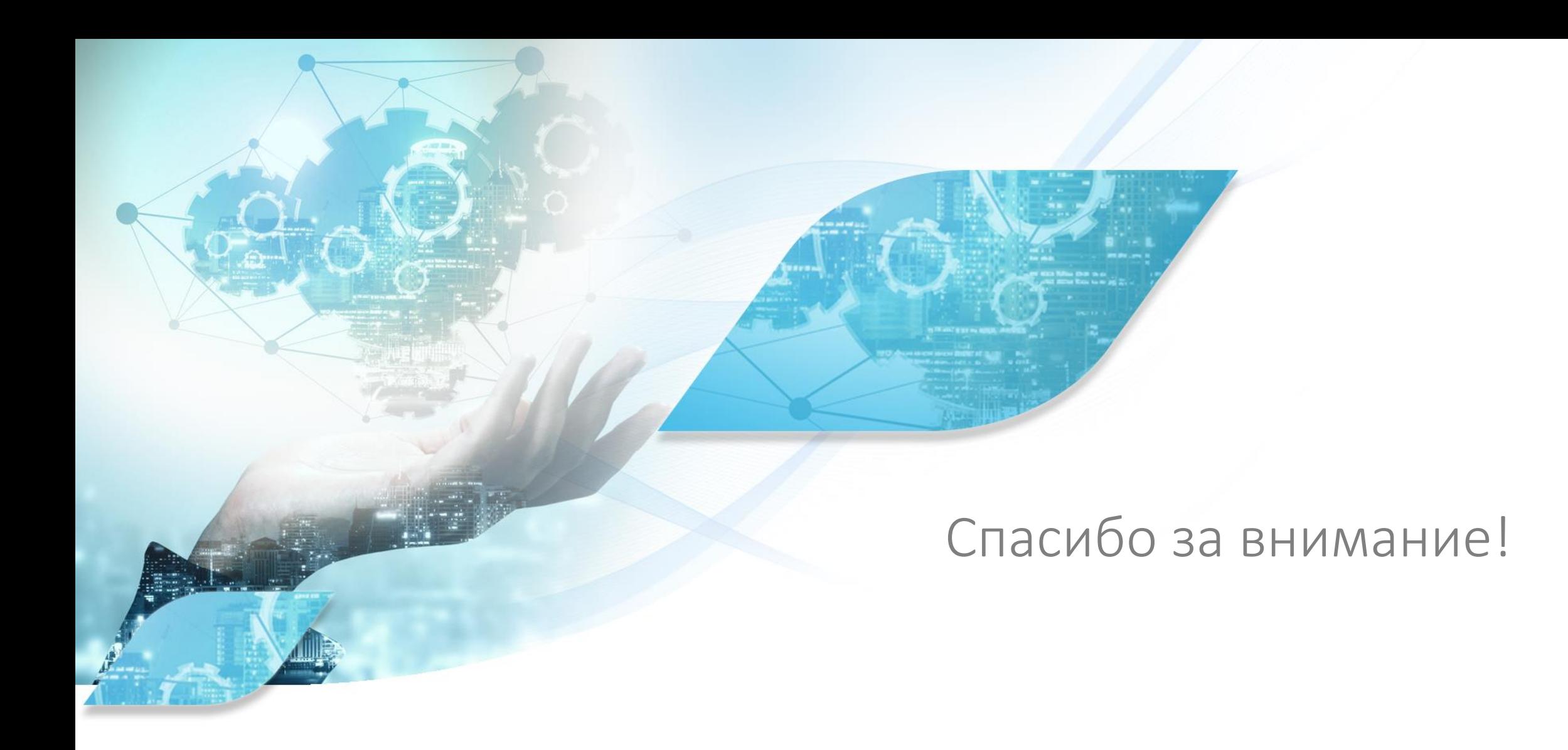

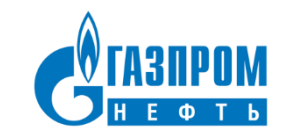